Документ подписан простой электронной подписью Информация о владельце: ФИО: Локтионова Оксана Геннадьевна Должность: проректор по учебной работе Уникальный программный ключ:

# **МИНОБРНАУКИ РОССИИ**

Дата подписания: 49.04.2022.14:05:31<br>Учикавший последердальное государственное бюджетное образовательное учреждение

ая<u>зыпазылов</u><br><u>высшего об</u>разования 0b817ca911e6668abb13a5d426d39e5f1c11eabbf73e943df4a4851fda56d089

### Юго-Западный государственный университет

(ЮЗГУ)

## Кафедра вычислительной техники

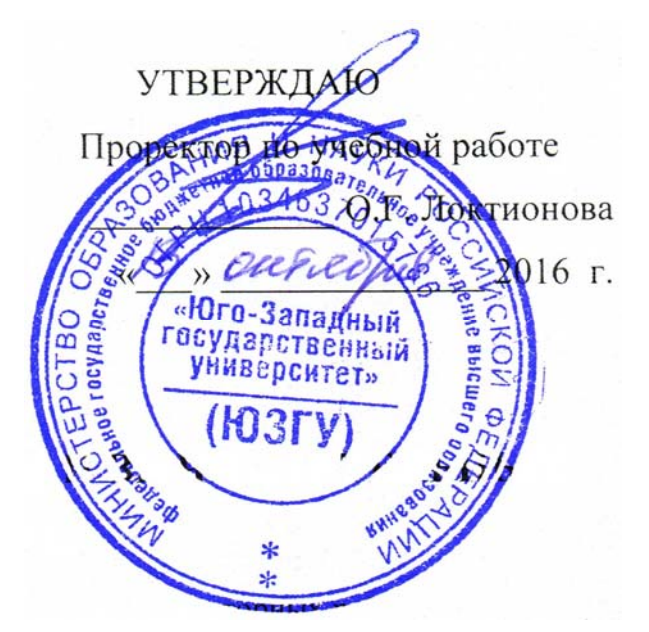

## **ПРОГРАММИРОВАНИЕ НА ЯЗЫКАХ ВЫСОКОГО УРОВНЯ**

Методические указания по выполнению практических работ

для студентов направления подготовки 09.03.01

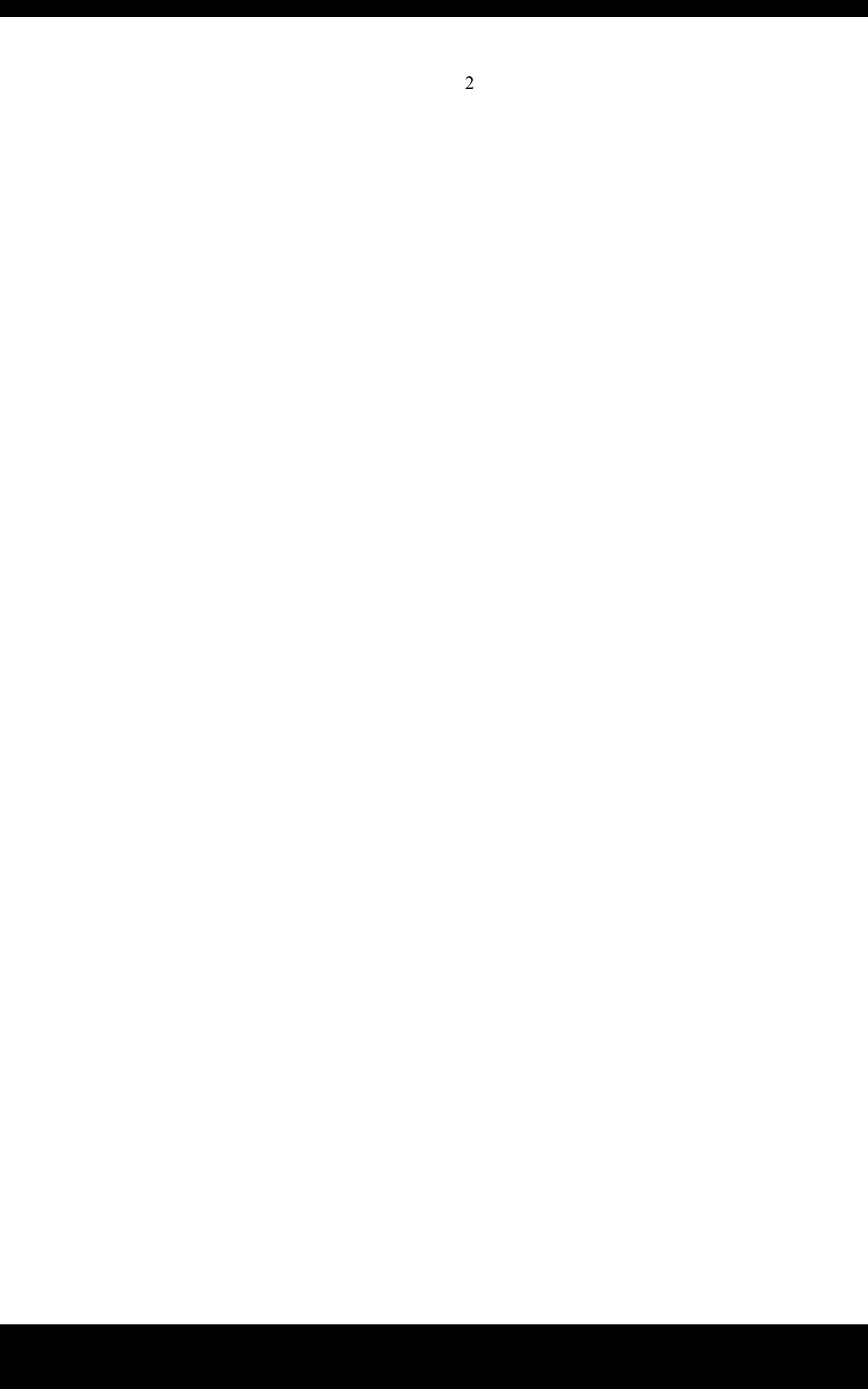

УДК 621.3

Составитель: Э.И. Ватутин

### Рецензент

#### Кандидат технических наук, доцент *В.С. Панищев*

**Программирование на языках высокого уровя**: методические указания по выполнению практических работ по дисциплине «Программирование» / Юго-Зап. гос. ун-т; сост.: Э.И. Ватутин; Курск, 2016. 21 с.

Методические рекомендации содержат сведения по разработке на современных языках программирования высокого уровня.

Предназначены для студентов направления подготовки 09.03.01 «Информатика и вычислительная техника».

Текст печатается в авторской редакции

Подписано в печать \_\_\_\_\_\_\_\_\_. Формат 60х84 1/16. Усл. печ. л. Уч. – изд.л. Тираж 30 экз. Заказ . Бесплатно. Юго-Западный государственный университет 305040, Курск, ул. 50 лет Октября, 94.

# Содержание

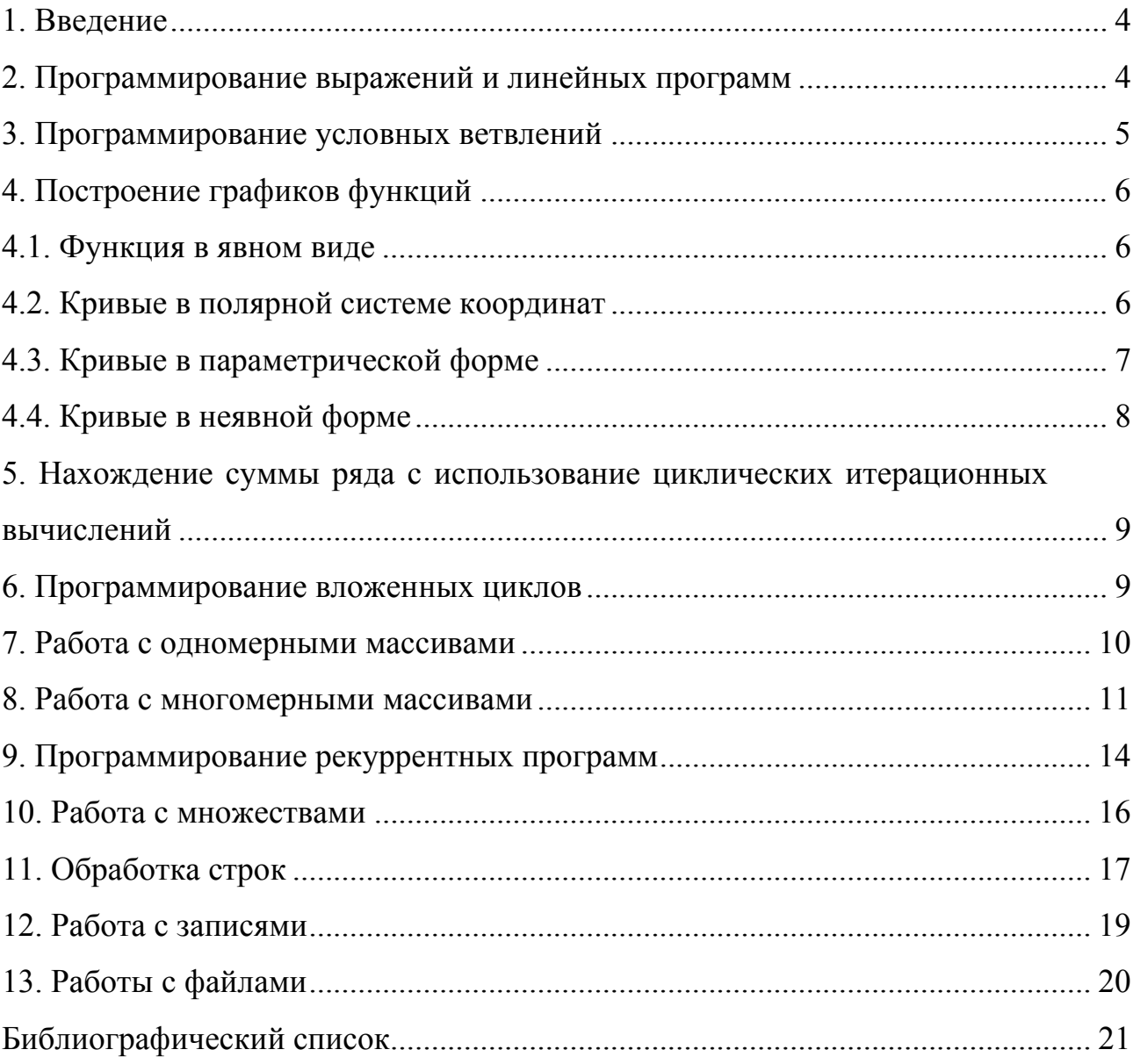

Целью работы является получение практических навыков при программировании различных языковых конструкций на языках высокого уровня.

### 2. Программирование выражений и линейных программ

Найти первых 5 частичных сумм ряда. Определить абсолютную и относительную погрешности.

1. 
$$
\frac{\pi\sqrt{3}}{6} = 1 - \frac{1}{3 \cdot 3} + \frac{1}{5 \cdot 3^2} - \frac{1}{7 \cdot 3^3} + \dots
$$
  
\n2. 
$$
3 = \frac{1}{2} + \frac{3}{2^2} + \frac{5}{2^3} + \frac{7}{2^4} + \dots
$$
  
\n3. 
$$
e^{x^2} = 1 + \frac{x^2}{1!} + \frac{x^4}{2!} + \frac{x^6}{3!} + \dots
$$
  
\n4. 
$$
\frac{1}{\sqrt{4 - x^2}} = \frac{1}{2} + \frac{1}{2} \cdot \frac{x^2}{2^3} + \frac{1 \cdot 3}{2 \cdot 4} \cdot \frac{x^4}{2^5} + \frac{1 \cdot 3 \cdot 5}{2 \cdot 4 \cdot 6} \cdot \frac{x^6}{2^7} + \dots
$$
  
\n5. 
$$
\ln(x + \sqrt{1 + x^2}) = x - \frac{1}{2} \cdot \frac{x^3}{3} + \frac{1 \cdot 3}{2 \cdot 4} \cdot \frac{x^5}{5} - \frac{1 \cdot 3 \cdot 5}{2 \cdot 4 \cdot 6} \cdot \frac{x^7}{7} + \dots
$$
  
\n6. 
$$
e^{\cos x} = e\left(1 - \frac{x^2}{2!} + \frac{x^4}{3!} - \frac{x^6}{4!} + \dots\right)
$$
  
\n7. 
$$
\ln x = -2\left(\frac{1}{1} \cdot \frac{1 - x}{1 + x} + \frac{1}{3} \cdot \left(\frac{1 - x}{1 + x}\right)^3 + \frac{1}{5} \cdot \left(\frac{1 - x}{1 + x}\right)^5 + \frac{1}{7} \cdot \left(\frac{1 - x}{1 + x}\right)^7 + \dots\right)
$$
  
\n8. 
$$
\frac{e^{5x} - 25x^2/2 - 5x - 1}{25x^3} = \frac{5}{3!} + \frac{5^2x}{4!} + \frac{5^3x^2}{5!} + \dots
$$
  
\n9. 
$$
\frac{1}{1 - x} \ln \frac{1}{1 - x} = H_1 x + H_2 x^2 + H_3 x^3 + \dots
$$
,  $\text{rate } H_n = \sum_{k=1}^{n} \frac{1}{k} - \text{p$ 

чисел.

10.  $\frac{x}{1-x-x^2} = F_1x + F_2x^2 + F_3x^3 + \dots$ , где  $F_i$  – последовательность чисел

Фибоначчи.

## 3. Программирование условных ветвлений

- 1. Среди значений *a*, *b*, *c* выбрать значение, отличающееся от *x* на наименьшую величину.
- 2. Определить, пересекаются ли две окружности, заданные координатами центров и их радиусами.
- 3. По известным длинам сторон треугольника вычислить его площадь. Если треугольник с указанными длинами сторон не существует, вывести соответствующее сообщение.
- 4. Составить программу для определения набора монет по 10, 5, 2, 1 рублю для выплаты заданной суммы наименьшим числом монет.
- 5. Квадрат с параллельными осям сторонами задан на плоскости координатами верхнего левого угла и длиной стороны. Определить ближайшую вершину квадрата к точке, заданной координатами  $(x, y)$ .
- 6. Определить, лежат ли заданные две точки на одной окружности с центром в начале координат.
- 7. Преобразовать число  $0 < N < 1000$  в запись прописью. Например, число 357 должно быть преобразовано в строку «триста пятьдесят семь».
- 8. Если число *х* делится на  $2^k$ , то число *у*, образованное из его младших *k* цифр, также делится на  $2^k$ . Проверить справедливость утверждения.
- 9. Для введенной суммы  $N$ , представленной целым числом, определить и вывести на экран слово «рублей» в соответствующем падеже. Например, «201 рубль», «322 рубля», «875 рублей».
- 10. Составить программу решения неравенства  $ax + b$ ? 0 (вместо знака «?» пользователем выбирается одна из операций сравнения:  ${<,>,\leq, \geq\}$ ) при

заданных значениях коэффициентов а и b. Предусмотреть возможность ситуации, когда  $a = 0$ . Ответ вывести в общепринятом виде. Например, решением неравенства  $-2x+6 \ge 0$  является интервал  $x \in (-\infty, 3]$ .

## 4. Построение графиков функций 4.1. Функция в явном виде

- 1. Прямая:  $y = kx + b$ .
- 2. Квадратная парабола:  $y = ax^2 + bx + c$ .
- 3. Кубическая парабола:  $y = ax^3 + bx^2 + cx + d$ .
- 4. Гипербола:  $y = \frac{k}{x}$ .

5. 
$$
\text{Tunep6ona: } \frac{x^2}{a^2} - \frac{y^2}{b^2} = 1.
$$

6. **Окружность:** 
$$
(x-a)^2 + (y-b)^2 = R^2
$$
.

7. Эллипс:  $\frac{x^2}{a^2} + \frac{y^2}{b^2} = 1$ .

8. Декартов лист: 
$$
y = \pm x \sqrt{\frac{l+x}{l-3x}}
$$
.

- 9. Цепная линия:  $y = a ch \frac{x}{a} = \frac{a}{2} \left( e^{x/a} + e^{-x/a} \right)$ .
- 10. Синусоида:  $y = a + b\sin(cx + d)$ .

### 4.2. Кривые в полярной системе координат

1. Прямая: 
$$
\rho = \frac{D}{\cos(\varphi + \alpha)}.
$$

2. 
$$
\text{P} = \frac{p}{\varepsilon \cos \varphi - 1}.
$$

3. 
$$
\text{Tunepfona: } \frac{1}{\rho} = \frac{a}{b^2} (1 - \cos \varphi) + \frac{1}{b} \sin \varphi \,.
$$

- 4. Окружность:  $\rho = R$ .
- 5. Окружность:  $\rho = 2R\cos(\varphi + \alpha)$ .
- 6. Эллипс:  $\rho = \frac{p}{1 \varepsilon \cos \varphi}$ .
- 7. Posa:  $\rho = R \cos k\varphi$ .

8. Декартов лист: 
$$
\rho = \frac{3a\sin\varphi\cos\varphi}{\sin^3\varphi + \cos^3\varphi}
$$

9. Декартов лист: 
$$
\rho = \frac{l\left(\sin^2 \varphi - \cos^2 \varphi\right)}{\cos \varphi \left(\cos^2 \varphi + 3\sin^2 \varphi\right)}.
$$

## 4.3. Кривые в параметрической форме

1. Эллипс: 
$$
\begin{cases} x = a \sin t \\ y = b \cos t \end{cases}
$$
  
\n2. Декартов лист: 
$$
\begin{cases} x = \frac{3at}{1+t^3} \\ y = \frac{3at^2}{1+t^3} \end{cases}
$$
  
\n3. Декартов лист: 
$$
\begin{cases} x = l \frac{t^2 - 1}{3t^2 + 1} \\ y = l \frac{t(t^2 - 1)}{3t^2 + 1} \end{cases}
$$
  
\n4. Эпициклонда: 
$$
\begin{cases} x = (a+b) \sin t - b \sin \left( \left( \frac{a}{b} + 1 \right) t \right) \\ y = (a+b) \cos t - b \cos \left( \left( \frac{a}{b} + 1 \right) t \right) \end{cases}
$$
  
\n5. Циклоида 
$$
\begin{cases} x = a(t - \sin t) \\ y = a(1 - \cos t) \end{cases}
$$

6. Гиперболическая спираль: cos sin *t*  $x = a$ *t t*  $y = a \frac{3H}{t}$  $\begin{cases} x = \\ y = \end{cases}$ .

7. Астроида: 
$$
\begin{cases} x = R \cos^3 t \\ y = R \sin^3 t \end{cases}
$$
  
8. Bepsbepa AHE3*u*: 
$$
\begin{cases} x = a \text{ tg } t \\ y = a \cos^2 t \end{cases}
$$
  
9. Гипотрохонда: 
$$
\begin{cases} x = (R - r) \cos t + h \cos \left( \frac{R - r}{r} t \right) \\ y = (R - r) \sin t - h \sin \left( \frac{R - r}{r} t \right) \end{cases}
$$

10. Кардиоида:  $(1 + \cos t)$  $(1 + \cos t)$  $\cos t (1 + \cos t)$  $\sin t (1 + \cos t)$  $x = a \cos t (1 + \cos t)$  $y = a \sin t (1 + \cos t)$  $\begin{cases} x = a \cos t (1 + \\ y = a \sin t (1 + \dots) \end{cases}$ .

### **4.4. Кривые в неявной форме**

1. Декартов лист: 
$$
x^3 + y^3 - 3axy = 0
$$
.

2. Улитка Паскаля: 
$$
(x^2 + y^2 - ay)^2 = l^2(x^2 + y^2)
$$
.

3. Верзьера Аньези:  $\rho^3 \cos^2 \varphi \sin \varphi + \rho a^2 \sin \varphi - a^3 = 0$ .

4. 
$$
(x^2 + y^2 - 1)^3 - x^2y^3 = 0.
$$

5. 
$$
\left(y - \frac{2(|x| + x^2 - 6)}{3(|x| + x^2 + 2)}\right)^2 + x^2 = 36.
$$

# 5. Нахождение суммы ряда с использование циклических итерационных вычислений

Подсчитать приближенное значение суммы ряда с точностью до  $\varepsilon$ (задается) двумя способами: итеративным и рекуррентным вычислением *i*-го слагаемого ряда (если ряд допускает более эффективное вычисление алгоритмическими средствами, реализовать третий способ). Ряд взять из п. 2. Сравнить полученные приближенные значения сумм с точным значением суммы: вычислить абсолютную и относительную погрешность. Вывести на экран число просуммированных членов ряда. Оценить вычислительную сложность реализованных способов в числе тактов процессора.

### 6. Программирование вложенных циклов

Проверить или опровергнуть гипотезу Ферма. Простые числа вида 1.  $4k+1$  ( $k$  – натуральное число) можно единственным способом представить в виде **СVMMЫ** квалратов целых чисел. Например. **IBVX** при  $k=1$   $p=4\cdot 1+1=5=1^2+2^2$ , a npu  $k=3$   $p=4\cdot 3+1=13=2^2+3^2$ .

 $2<sup>1</sup>$ Найти все простые сомножители заданного числа N.

Для всех нечетных чисел *п* значение  $n^2 - 1$  делится на 8. Проверить  $\overline{3}$ . справедливость утверждения.

Если  $p > 3$  – простое число, то значение  $p^2 - 1$  делится на 24. Убедиться  $\overline{4}$ . в справедливости утверждения.

Найти все возможные значения цифр  $0 \le D$ , E, M, N, O, R, S, Y  $\le 9$ 5. такие, что выполняется равенство

$$
\frac{\displaystyle \mathit{SEND}}{\displaystyle \mathit{MONEY}}
$$

Пример решения:  $D = 0$ ,  $E = 0$ ,  $M = 1$ ,  $N = 0$ ,  $Q = 0$ ,  $R = 0$ ,  $S = 9$ ,  $Y = 0$ .

Убедиться в справедливости равенства  $\sum_{i=1}^{n} H_i = (n+1)[H_{n+1}-1]$ , где 6.

$$
H_n = \sum_{k=1}^n \frac{1}{k} - \text{ряд гармонических чисел.}
$$

7. Убедиться в справедливости равенства 
$$
\sum_{i=1}^{n} i H_i = C_{n+1}^2 \left( H_{n+1} - \frac{1}{2} \right), \text{ где}
$$

 $C_n^m = \frac{n!}{m!(n-m)!}$  – число сочетаний из *n* по *m*,  $H_n = \sum_{k=1}^n \frac{1}{k}$  – сумма ряда

гармонических чисел.

Убедиться в справедливости равенства  $\sum_{i=1}^{n} C_i^k H_i = C_{n+1}^{k+1} \left( H_{n+1} - \frac{1}{k+1} \right)$  для 8.

заданных значений *n* и *k*, где  $C_n^m = \frac{n!}{m!(n-m)!}$  – число сочетаний из *n* по *m*,

$$
H_n = \sum_{k=1}^n \frac{1}{k} - \text{ сумма ряда гармонических чисел.}
$$

Проверить справедливость соотношения  $\sum_{n=1}^{n} x^{k} = \frac{x^{n+1}-1}{x-1}$ . 9.

10. Проверить справедливость соотношения  $\sum_{k=1}^{n} \frac{1}{k(k+1)} = \frac{n}{n+1}$ .

#### 7. Работа с одномерными массивами

- 1. Дан массив неотрицательных целых чисел. Расположить элементы массива так, чтобы нулевые элементы располагались правее ненулевых, используя при этом минимальное число обменов и не меняя местами порядок следования ненулевых элементы. Дополнительный массив не использовать. Например, массив «1 0 2 0 4 2 5 0 0 0 7» должен быть преобразован к виду «1 2 4 2 5 7 0 0 0 0 0».
- 2. Дан массив целых чисел. Поменять местами первый максимальный и последний минимальный элементы.
- 3. В заданном массиве найдите максимальную (по числу элементов) последовательность положительных элементов.
- 4. Определите пару наиболее удаленных друг от друга позиций массива, в которых располагаются совпадающие элементы.
- 5. Определите количество совокупностей подряд идущих одинаковых элементов массива.
- 6. Определите, является ли массив упорядоченным по убыванию.
- 7. Дан массив целых чисел. Определите частоты появления чисел в массиве.
- 8. Дан массив целых чисел. Путем анализа всех возможных неупорядоченных пар  $(a_i, a_j)$ , составленной из его элементов, определите вероятность того, что в неупорядоченной паре числа  $a_i$  и  $a_j$  совпадают по модулю и отличаются по знаку.
- 9. Дан массива целых положительных чисел. Поменяйте знак у тех его элементов, значение которых превосходит среднее более чем на 30%.
- 10. Переведите заданное десятичное число в *k*-ичную систему счисления (*k* задается).

### **8. Работа с многомерными массивами**

1. Вывести на экран элементы матрицы размером  $N \times M$  элементов при ее обходе змейкой по строкам и по столбцам. Предусмотреть возможность выбора начального угла, из которого начинается обход.

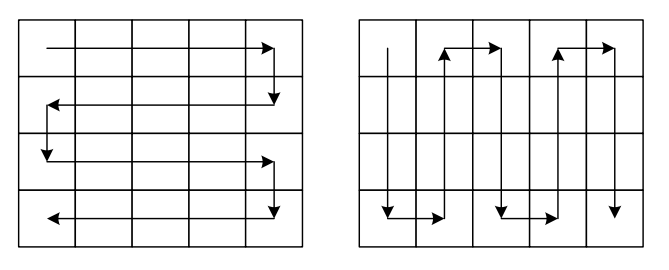

2. Вывести на экран элементы матрицы размером  $N \times M$  элементов при ее обходе змейкой по диагонали. Предусмотреть возможность выбора начального угла, из которого начинается обход.

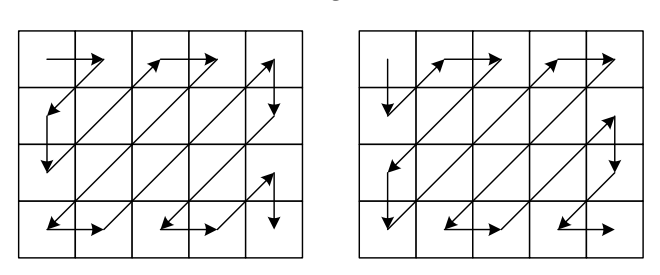

3. Вывести на экран элементы матрицы размером  $N \times M$  элементов при ее обходе по спирали по и против часовой стрелке. Предусмотреть возможность выбора начального угла, из которого начинается обход.

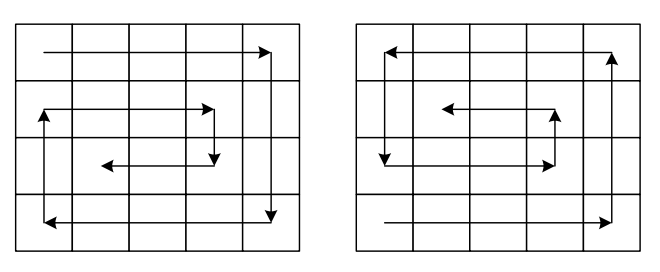

4. (кривая Пеано) Вывести на экран элементы матрицы размером  $M \times M$ элементов, где  $M = N^k$ ,  $k \in \mathbb{N}$ , при ее обходе по кривой Пеано (см. примеры для случаев  $2 \times 2$  и  $4 \times 4$ ).

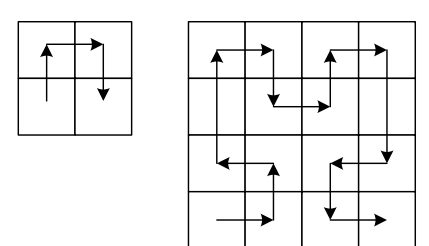

Кривую Пеано можно получить, рассматривая начальное множество элементов матрицы как матрицу  $2 \times 2$ , затем –  $4 \times 4$ ,  $8 \times 8$  и т.д. При построении можно учесть симметрию кривой.

5. Удалить из заданной матрицы размером  $N \times M$  элементов выбранный пользователем *k*-й столбец и *k*-ю строку.

6. (волновой алгоритм) На заданном квадратном поле размером  $N \times M$ клеток найти длину кратчайшего маршрута, соединяющий клетки с координатами  $(x_1; y_1)$  и  $(x_2; y_2)$  при условии, что прокладка маршрута через некоторые клетки запрещена. Движение разрешено только по вертикали и горизонтали.

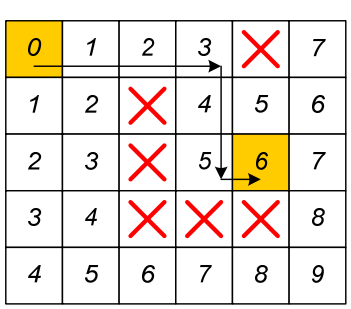

7. (волновой алгоритм) На заданном квадратном поле размером  $N \times M$ клеток найти длину кратчайшего маршрута, соединяющий клетки с координатами  $(x_1; y_1)$  и  $(x_2; y_2)$  при условии, что прокладка маршрута через некоторые клетки запрещена. Движение разрешено по вертикали, горизонтали и диагонали.

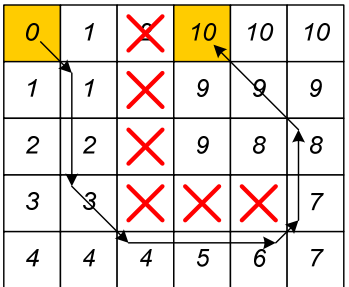

8. Задана квадратная матрица целых чисел размером  $N \times N$  ячеек. Повернуть ее содержимое на 90 по часовой стрелке. Пример:

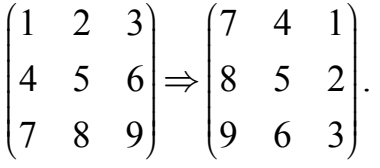

9. Задана квадратная матрица целых чисел размером  $N \times N$  ячеек.

Повернуть ее содержимое на 180. Пример:  $1 \t2 \t3 \t(9 \t8 \t7$ 4 5 6  $\Rightarrow$  6 5 4 789 321  $\begin{pmatrix} 1 & 2 & 3 \end{pmatrix}$   $\begin{pmatrix} 9 & 8 & 7 \end{pmatrix}$  $\Rightarrow$  $\begin{bmatrix} 7 & 8 & 9 \end{bmatrix}$   $\begin{bmatrix} 3 & 2 & 1 \end{bmatrix}$ .

10.Задана квадратная матрица целых чисел размером  $N \times N$  ячеек. Повернуть ее содержимое на 90 против часовой стрелки. Пример:

 $\begin{pmatrix} 1 & 2 & 3 \end{pmatrix}$   $\begin{pmatrix} 3 & 6 & 9 \end{pmatrix}$ 4 5 6  $\Rightarrow$  2 5 8 789 147  $\begin{pmatrix} 1 & 2 & 3 \end{pmatrix}$   $\begin{pmatrix} 3 & 6 & 9 \end{pmatrix}$  $\Rightarrow$  $\begin{pmatrix} 7 & 8 & 9 \end{pmatrix}$   $\begin{pmatrix} 1 & 4 & 7 \end{pmatrix}$ .

### 9. Программирование рекуррентных программ

1. Найти все возможные способы обхода шахматной доски размером  $n \times m$ клеток королем при условии, что король может побывать в каждой клетке лишь один раз.

2. Найти НОД заданных целых положительных чисел  $a$  $h \circ b \circ c$ использованием итеративной и рекуррентной реализаций алгоритма Евклида:

$$
\text{HOZ}(a,b) = \begin{cases} \text{HOZ}(\max(a,b) \mod \min(a,b), \min(a,b));\\ b, a = 0. \end{cases}
$$

3. Найти НОД заданных целых положительных чисел  $a$  и  $b$  с использованием итеративной и рекуррентной реализаций бинарного алгоритма поиска НОД:

$$
\text{HOJ}\left(\frac{a}{2}, \frac{b}{2}\right), (a \mod 2 = 0) \land (b \mod 2 = 0);
$$
\n
$$
\text{HOJ}\left(\frac{a}{2}, b\right), (a \mod 2 = 0) \land (b \mod 2 = 1);
$$
\n
$$
\text{HOJ}\left(a, \frac{b}{2}\right), (a \mod 2 = 1) \land (b \mod 2 = 0);
$$
\n
$$
\text{HOJ}\left(\frac{|a-b|}{2}, b\right), (a \mod 2 = 1) \land (b \mod 2 = 1);
$$
\n
$$
a, a = b.
$$

4. Праймориалом  $n#$  целого числа *п* называется произведение простых чисел, не превышающих *п*. Например,  $11\# = 12\# = 2 \cdot 3 \cdot 5 \cdot 7 \cdot 11 = 2310$ . Найти праймориал для заданного *п* по формуле

$$
n \# = \begin{cases} 1, & n = 1; \\ n \cdot (n-1) \#, & n \text{ - importance;} \\ (n-1) \#, & n \text{ - occurrence.} \end{cases}
$$

5. Вычислить *N* первых чисел последовательности Падована:

$$
P_n = \begin{cases} 1, & n \leq 2, \\ P_{n-2} + P_{n-3}, & n > 2. \end{cases}
$$

6. Вычислить *N* первых значений полинома Эрмита  $H_i(x) = 2xH_{i-1}(x) - 2(i-1)H_{i-2}(x)$ ,  $H_0(x) = 1$ ,  $H_1(x) = 2x$  для заданного *x*.

7. Расстоянием Левенштейна  $D(S_1, S_2)$  для пары строк  $S_1$  и  $S_2$  называется минимальное число операций вставки, удаления или замены одиночного символа, необходимых для превращения одной строки в другую. Расстояние Леверштейна может быть вычислено как  $D(S_1, S_2) = d(N, M)$ , где

$$
d(i, j) = \begin{cases} 0, (i = 0) \land (j = 0), \\ i, (i > 0) \land (j = 0), \\ j, (i = 0) \land (j > 0), \\ \begin{cases} d(i, j - 1) + 1, \\ d(i - 1, j) + 1, \\ d(i - 1, j - 1) + \alpha(S_i[i], S_2[j]) \end{cases}, (i > 0) \land (j > 0), \\ \alpha(x, y) = \begin{cases} 0, x = y, \\ 1, x \neq y, \end{cases}
$$

 $N$  и  $M$  – соответственно длины строк  $S_1$  и  $S_2$ .

8. Расстоянием Дамерау-Левенштейна  $D(S_1, S_2)$  для пары строк  $S_1$  и  $S_2$ называется минимальное число операций вставки, удаления, замены одиночного символа или перестановки соседних символов, необходимых для превращения одной строки в другую. Расстояние Дамерау-Леверштейна может быть вычислено как  $D(S_1, S_2) = d(N, M)$ , где

$$
d(i, j) = \begin{cases} \max(i, j), \min(i, j) = 0, \\ \min\begin{pmatrix} d(i-1, j)+1, \\ d(i, j-1)+1, \\ d(i-1, j-1)+\alpha(S_1[i], S_2[j]), \end{pmatrix}, \begin{cases} (i>1) \land (j>1) \land \\ \wedge(S_1[i] = S_2[j-1]) \land \\ \wedge(S_1[i-1] = S_2[j]), \\ \wedge(S_1[i-1] = S_2[j]), \end{cases}
$$

$$
\min\begin{pmatrix} d(i-1, j)+1, \\ d(i, j-1)+1, \\ d(i-1, j-1)+\alpha(S_1[i], S_2[j]) \end{pmatrix}, \text{undence}
$$

9. Вычислить значение функции  $f(n) = 5f(n-1) - 6f(n-2)$ ,  $f(0) = 1$ ,  $f(1) = 3$ . Убедиться в том, что  $f(n) \equiv 3^n$  для заданных начальных значений функции f.

10. Убедиться в том, что рекуррентное соотношение из предыдущего примера  $f(n) \equiv 2^n$  для других начальных значений  $f(0) = 1$ ,  $f(1) = 2$ .

#### 10. Работа с множествами

С использованием генератора случайных чисел сформировать исходные данные (множества), с использованием которых убедиться в справедливости тождества.

1.  $\overline{S_1 \cup S_2 \cup S_3} = \overline{S_1} \cap \overline{S_2} \cap \overline{S_3}$ .

 $\sqrt{ }$ 

- 2.  $S_1 \cap S_2 \cap S_3 = \overline{\overline{S_1} \cup \overline{S_2} \cup \overline{S_3}}$ .
- 3.  $|S_1 \cup S_2| \leq |S_1| + |S_2|$ .
- 4.  $|S_1 \cup S_2| \geq |S_1 \cap S_2|$ .
- 5.  $S_1 \setminus S_2 = S_1 \cap \overline{S_2}$ .

6. 
$$
S_1 \setminus S_2 = \overline{S}_1 \cup S_2
$$
.  
\n7.  $(S_1 \cup S_2) \setminus (S_1 \cap S_2) = (S_1 \cap \overline{S}_2) \cup (\overline{S}_1 \cap S_2)$ .  
\n8.  $(S_1 \cap S_2) \cap S_3 = S_1 \cap (S_2 \cap S_3)$ .  
\n9.  $S_1 \setminus (S_2 \cap S_3) = (S_1 \setminus S_2) \cup (S_1 \setminus S_3)$ .  
\n10.  $S_1 \setminus (S_2 \cup S_3) = (S_1 \setminus S_2) \cap (S_1 \setminus S_3)$ .

#### **11. Обработка строк**

1. Задана строка *S*, представляющая собой фрагмент программы на Delphi. Найти в строке ключевые слова и обрамить их html-тэгами  $$ Например, строка «for I := Low(Tests) to High(Tests) do» должна быть преобразована в строку «<b>for</b> I := Low(Tests)  **/b> High(Tests) <b>do</b>.** 

2. Задана строка *S*, представляющая собой фрагмент программы на Delphi. Найти в строке комментарии и обрамить их html-тэгами  $\langle i \rangle$  и  $\langle i \rangle$ . Например, строка «for I :=  $\{1\}$  Low(Tests) to  $\{10\}$ High(Tests) do // сканирование массива» должна быть преобразована в строку «for I := <i>{1}</i> Low(Tests) to <i>{10}</i> High(Tests) do <i>// сканирование массива</i>».

3. Задана строка *S*, представляющая собой фрагмент программы на Delphi. Найти в строке лексемы, являющиеся строками или символами, и обрамить их html-тэгами <font color="#000099">  $u$  </font>. Например, строка «if not (S[I] in ['0'..'9']) then» должна быть преобразована в строку «if not (S[I] in [<font color="#000099">'0'</font>..<font color="#000099">'9'</font>]) then».

4. Задана строка *S*, представляющая собой фрагмент программы на Delphi. Найти в строке лексемы, являющиеся изображениями числовых констант, и обрамить их html-тэгами <font color="#003388"> и </font>. Например, строка «if (Length(s) > 1) and  $(s[1] = '.')$  then» должна быть преобразована в строку «if (Length(s) > <font color="#003388">1</font>) and (s[<font color="#003388">1</font>] = '.'».

5. Преобразовать заданную строку, содержащую слова русского языка, в ее представление на транслите. Например, строка «фрагмент программы на Delphi» должна быть преобразована в строку «fragment programmy na Delphi».

6. Задана строка на транслите. Преобразовать ее в строку, содержащую только русские буквы, по правилам траслитерации. Например, строка «Semen Ivanovich Krivozub» должна быть преобразована в строку «Семен Иванович Кривозуб».

7. Задана строка, возможно набранная в неправильной раскладке клавиатуры. Определить при помощи словаря подобную ситуацию и преобразовать раскладку клавиатуры в правильную. Например, если словарь состоит из слов «одиночный», «анализ» и «сформировать», а строка введена как «jlbyjxysq fyfkbp cbvdjkjd», ее необходимо преобразовать в строку «одиночный анализ символов».

8. Для введенных значений времени в тактах процессора и его частоты вывести время в удобном для пользователя формате (в часах, минутах, секундах, мили-, микро- или наносекундах). Формат считается удобным, если в целой части числа присутствует не более 2 цифр и дробная часть числа не содержит более 2 старших нулей. Например, представление «0,23 мс» является удобным, а «230000 нс» или «0,00023 с» - нет.

9. Определить среднюю длину слова в заданном предложении. Учесть возможность наличия в строке знаков препинания.

10. Пароль удовлетворяет требованиям сложности, если он содержит буквы в верхнем и нижнем регистре, цифры, а также символы  $(\langle \langle \cdot | \cdot \rangle, \langle \langle \langle \alpha | \rangle \rangle, \langle \langle \gamma | \rangle \rangle, \langle \langle \gamma | \rangle \rangle)$  и т.д.), при этом длина пароля составляет по меньшей мере 7 символов. Проверить, удовлетворяет ли введенный пользователем пароль требованиям сложности. Например, пароль «dFh7\$Hid;» является сложным, а пароли «qwerty», «111» и «28-09-1983» – нет.

#### 12. Работа с записями

Написать программу, осуществляющую работу с базой данных (набор полей указан и выбирается в соответствии с индивидуальным вариантом задания). Хранение базы данных осуществлять в памяти в виде массива записей. Предусмотреть следующий набор действий: добавление данных, удаление данных, поиск данных, вывод содержимого базы на экран, загрузка данных из файла, сохранение данных в файл. Формат файла с данными разработать самостоятельно. Оформить программу в виде оконного приложения.

!!! Для хранения данных компонент StringGrid использовать нельзя! (допускается его использование только для вывода результирующих значений)

1. База данных «Студенты». Набор полей: ФИО, группа, год поступления.

2. База данных «Детали». Набор полей: наименование детали, цвет покрытия, числовой код детали.

3. База данных «Грибы». Набор полей: название гриба, ядовитость, цвет.

4. База данных «Книги». Набор полей: автор, название произведения, количество страниц.

5. База данных «Библиотека». Набор полей: название книги, количество страниц, шифр.

6. База данных «Автомобили». Набор полей: производитель автомобиля, марка, цвет.

7. База данных «Процессоры». Набор полей: название процессора, размер КЭШа, поддержка технологии Hyper-Threading.

8. База данных «Модули памяти». Набор полей: brand name модуля, тип памяти (SDR, DDR, DDR2, RDRAM), объем.

9. База данных «Материнские платы». Набор полей: модель, тип сокета, год выпуска.

10.База данных «Мониторы». Набор полей: модель, размер диагонали, соответствие стандарту MPR II.

#### **13. Работы с файлами**

1. Вычислить энтропию указанного пользователем файла по формуле 2 1 log *n*  $i$ <sup>10</sup> $52$  $Pi$ *i*  $H = -\sum p_i \log_p p_i$ =  $=-\sum p_i \log_2 p_i$ , где  $p_i$  – вероятность встречаемости *i*-го символа.

Осуществить сжатие указанного файла одним из архиваторов и вычислить энтропию для полученного архива. Сравнить полученные значения.

2. В заданном текстовом файле найти и вывести все IP-адреса (см. файл log.txt). IP-адрес записывается как 4 целых числа из диапазона 0…255 каждое, разделенных точками (например, «169.254.54.12»).

3. Задан текстовый файл, каждая строка которого представляет собой отдельный экзаменационный вопрос. Сформировать из указанных вопросов *N* экзаменационных билетов по *K* вопросов в каждом при условии, что одни и те же вопросы должны повторяться минимальное число раз в различных билетах.

4. В заданном файле web-документа в формате HTML найти и вывести все адреса гиперссылок, обычно оформляемые в виде «<a href="http://yandex.ru">Яндекс</a>». Имя файла для обработки получить с использованием параметров командной строки.

5. В заданном файле web-документа в формате HTML найти и вывести все адреса электронной почты, обычно оформляемые  $\bf{B}$ виде  $\ll$ a href="mailto:evatutin@rambler.ru">Ватутин Э.И.</a>».

6. Изменить заданный текстовый файл путем добавления в начало каждой строки ее номера в формате «номер строки: содержимое строки».

7. Дан текстовый файл, каждая строка которого представляет собой список авторов статьи в сборнике в формате «И.О. Фамилия1, И.О. Фамилия2, ..., И.О. Фамилия N». Сформировать текстовый файл, в котором перечисленные авторы расположены в алфавитном порядке в формате «Фамилия И.О.» без повторов. См. архив с примером fios.7z.

8. Дан раз-файл программы на языке Pascal. Найти все процедуры, имя которых содержит слово File, вставить до объявления процедуры строку «{\$EFDEF ExcludeFileProcs}», a nocne - crpoky «{\$ENDIF}».

9. В папке находится множество файлов с именами в формате «IMG xxxx». где хххх – набор последовательно идущих номеров (например, 1200, 1201, 1202, ...). Необходимо оставить каждый N-ый файл (значение N задается пользователем), удалив остальные.

10. В заданном текстовом файле выбрать слово максимальной длины, в котором каждая из использованных букв встречается ровно один раз.

#### Библиографический список

- 1. Емельянов С.Г., Ватутин Э.И., Панищев В.С., Титов В.С. Процедурномодульное программирование на Delphi: учебное пособие. М.: Аргамак-Медиа, 2014. 352 с.
- 2. Зотов И.В., Ватутин Э.И., Борзов Д.Б. Процедурно-ориентированное программирование на C++: учебное пособие. Курск: КурскГТУ, 2008. 211 c.